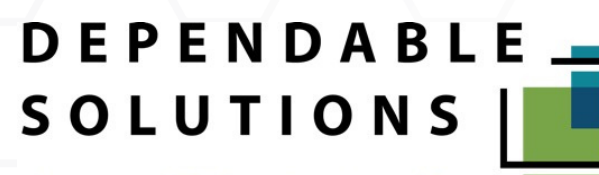

When you need "IT" done-Trust Dependable

## **Cybersecurity Risk Assessment Service**

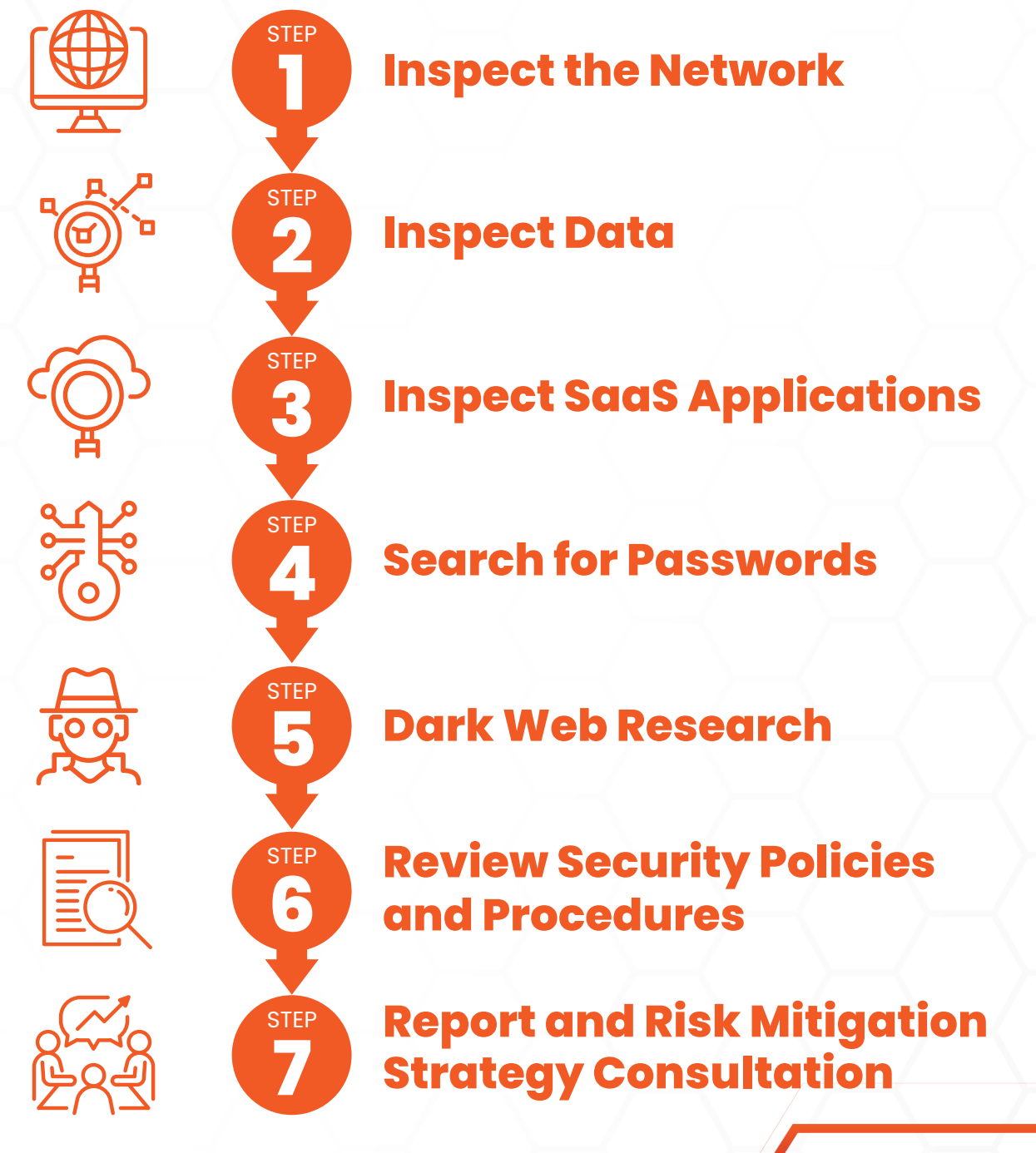

https://www.dpndbl.com